#### **Ejercicio 1**

#### **Monitor ControlAseos:**

```
cartel: indica si hay HOMBRES, MUJERES o si el aseo está VACIO
npersonas: indica el número de personas que hay en el aseo.
vcMujeres: variable condicional en la que esperan las mujeres.
vcHombres: variable condicional en la que esperan los hombres.
mutex: control de acceso a sección crítica.
void entrar_mujer(){
   lock(mutex);
   while(cartel == HOMBRES || npersonas == MAX)
     wait(vcMujeres,mutex);
   cartel = MUJERES;
   npersonas++;
   unlock(mutex);
}
void salir_mujer() {
   lock(mutex);
   npersonas--;
   if (npersonas > 0) { // Entonces hay más mujeres, se puede despertar a alguna
    signal(vcMujeres); //Aunque no siempre hace falta realmente...
   } 
   else { // Está vacío, se puede avisar a cualquiera
     cartel = VACIO;
     signal(vcHombres); // Primero avisa a los hombres, para reducir inanición
     signal(vcMujeres); // Esto no es realmente necesario
                           // no puede darse el caso de mujer bloqueada si npersonas=0
   }
   unlock(mutex);
}
```

```
// Las de 'hombres' son equivalentes
```
# **Ejercicio 2**

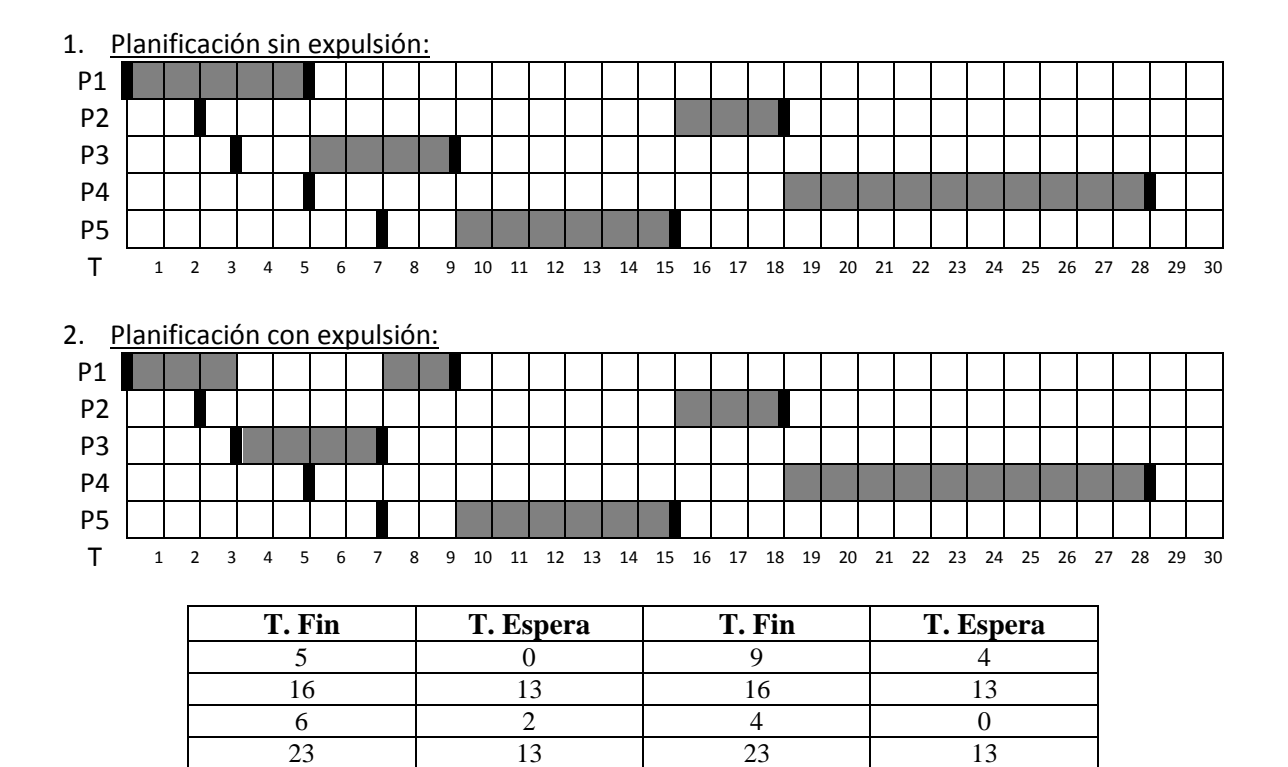

8 2 8 2 **58/5=11.6 30/5=6 60/5=12 32/5=6.4**

## **Ejercicio 3**

a) Tamaño

por offset :  $2^{64}$  bytes =  $2^{54}$  bloques  $\rightarrow$  16Peta Bloques por organización:  $8 + 1024/2 + (1024/2)^2 = 262644$  bloques  $\rightarrow \sim 256K5$  Bloques por longitud de puntero:  $2^{16}$  bloques  $\rightarrow$  64K Bloques

#### **Resultado:**  $2^{16}$  **bloques**  $\rightarrow \sim 64MB$

b) Tamaño

por offset :  $2^{64}$  bytes =  $2^{54}$  bloques por organización: 8 + 1024/4 +  $(1024/4)^2 = 65800$  bloques  $\rightarrow \sim 64K256$  Bloques por longitud de puntero: 232 bloques **Resultado: 65800 bloques ~64MB256**

c) Inodo1 (raíz) Bloque 4:  $\ddots$  1

- $\cdots$   $\cdots$  1
- "mario" 2
- "jesus" 3
- "tfno" 4

Inodo 3 (jesus) Bloque 6

- $\cdot$  3
- $\ldots$   $\ldots$  1
- "notas" 7
- "auxiliar" 8

Inodo7 (notas) Bloque 9

- $\ddot{\cdot}$  7
- $\frac{1}{2}$  ...  $\frac{1}{3}$
- "memoria" 10
- "fichas" 12

Inodo 10 (memoria) Bloque 12 -- datos del fichero memoria

# **Cuestión 1**

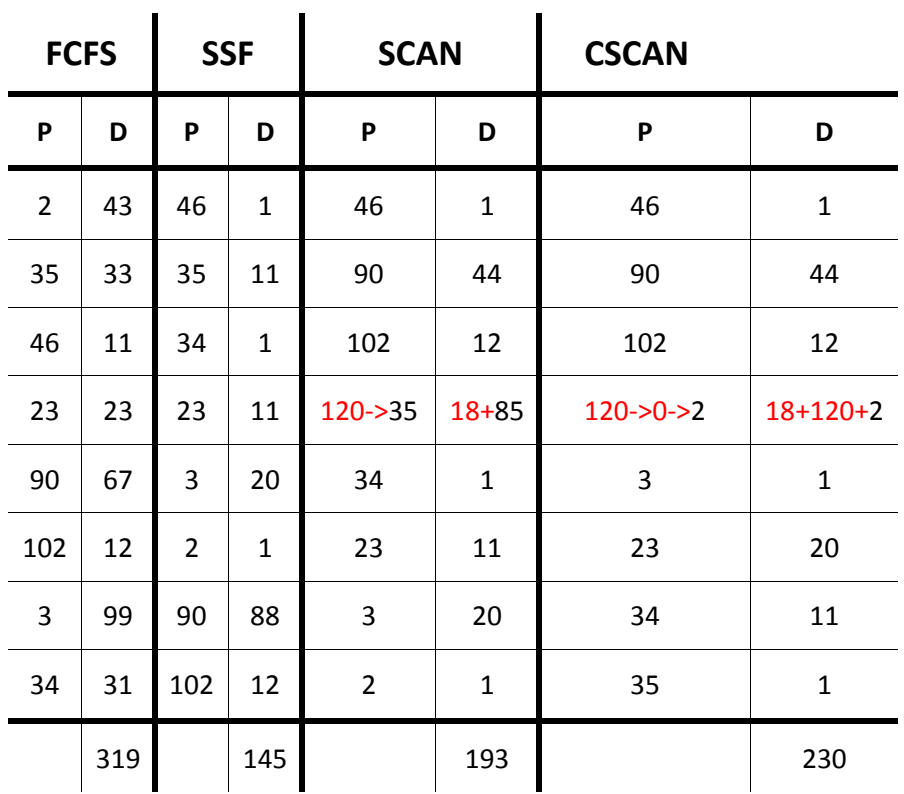

#### **Cuestion 2**

La A. El SO no gestiona el cambio de contexto y generalmente consta de poca información.

### **Cuestion 3**

- a) *conjunto de trabajo* : Parte de memoria (datos/código) usada en un intervalo de tiempo
- b) *conjunto residente:* parte residente en M. principal en un intervalo de tiempo *c) Con asignación fija: si conjunto residente de Pi < conjunto de trabajo Pi*
- *Con asignación variable: si nº marcos disponibles < conjuntos de trabajo de todos*